## Package 'base64url'

October 12, 2022

Type Package

Title Fast and URL-Safe Base64 Encoder and Decoder

Version 1.4

**Description** In contrast to RFC3548, the 62nd character  $(\gamma + \gamma)$  is replaced with ``-'', the 63rd character (``/'') is replaced with ``\_''. Furthermore, the encoder does not fill the string with trailing ``=''. The resulting encoded strings comply to the regular expression pattern ``[A-Za-z0-9\_-]'' and thus are safe to use in URLs or for file names.

The package also comes with a simple base32 encoder/decoder suited for case insensitive file systems.

URL <https://github.com/mllg/base64url>

BugReports <https://github.com/mllg/base64url/issues>

NeedsCompilation yes

License GPL-3

Encoding UTF-8

**Imports** backports  $(>= 1.1.0)$ 

Suggests base64enc, checkmate, knitr, microbenchmark, openssl, rmarkdown, testthat

RoxygenNote 6.0.1

VignetteBuilder knitr

Author Michel Lang [cre, aut] (<<https://orcid.org/0000-0001-9754-0393>>), Apache Foundation [ctb, cph], Free Software Foundation [ctb, cph]

Maintainer Michel Lang <michellang@gmail.com>

Repository CRAN

Date/Publication 2018-05-14 09:58:28 UTC

### R topics documented:

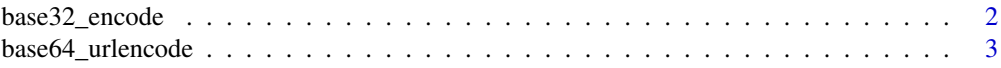

<span id="page-1-0"></span>**Index** [4](#page-3-0)

#### base32\_encode *Encode to base32 or Decode from base32*

#### Description

Simple RFC4648 base32 encoder/decoder. Pads with "=".

#### Usage

```
base32_encode(x, use.padding = FALSE)
base32_decode(x, use.padding = FALSE)
```
#### Arguments

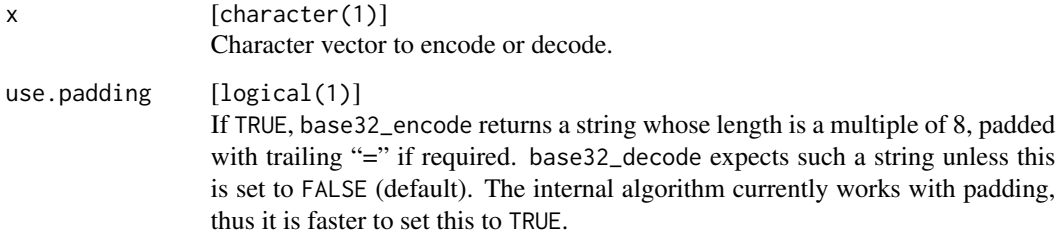

#### Value

character of the same length as input x.

#### References

Implementation based on base32 encoder/decoder in the GNU lib: [https://www.gnu.org/softwar](https://www.gnu.org/software/gnulib/)e/ [gnulib/](https://www.gnu.org/software/gnulib/).

#### Examples

```
x = "plain text"
encode = base32_encode(x)decoded = base32_decode(encoded)
print(encoded)
print(decoded)
```
<span id="page-2-0"></span>

#### Description

In contrast to RFC3548, the 62nd character  $(4)$  is replaced with  $\cdot\cdot\cdot$ , the 63rd character  $(4)$  is replaced with '\_'. Furthermore, the encoder does not fill the string with trailing '='. The resulting encoded strings comply to the regular expression pattern "[A-Za-z0-9\_-]" and thus are safe to use in URLs or for file names.

#### Usage

```
base64_urlencode(x)
```
base64\_urldecode(x)

#### Arguments

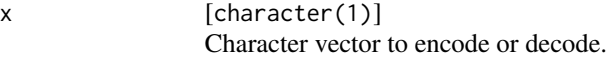

#### Value

character of the same length as input x.

#### References

Implementation based on base64 encoder/decoder in the Apache Portable Runtime (APR): [https:](https://svn.apache.org/repos/asf/apr/apr/trunk/encoding/apr_base64.c) [//svn.apache.org/repos/asf/apr/apr/trunk/encoding/apr\\_base64.c](https://svn.apache.org/repos/asf/apr/apr/trunk/encoding/apr_base64.c)

#### Examples

```
x ="plain text"
encode = base64_urlencode(x)decoded = base64_urldecode(encoded)
print(encoded)
print(decoded)
```
# <span id="page-3-0"></span>Index

base32\_decode *(*base32\_encode*)*, [2](#page-1-0) base32\_encode, [2](#page-1-0) base64\_urldecode *(*base64\_urlencode*)*, [3](#page-2-0) base64\_urlencode, [3](#page-2-0)